## **Uso da Linguagem R para Análise e Dados em Ecologia**

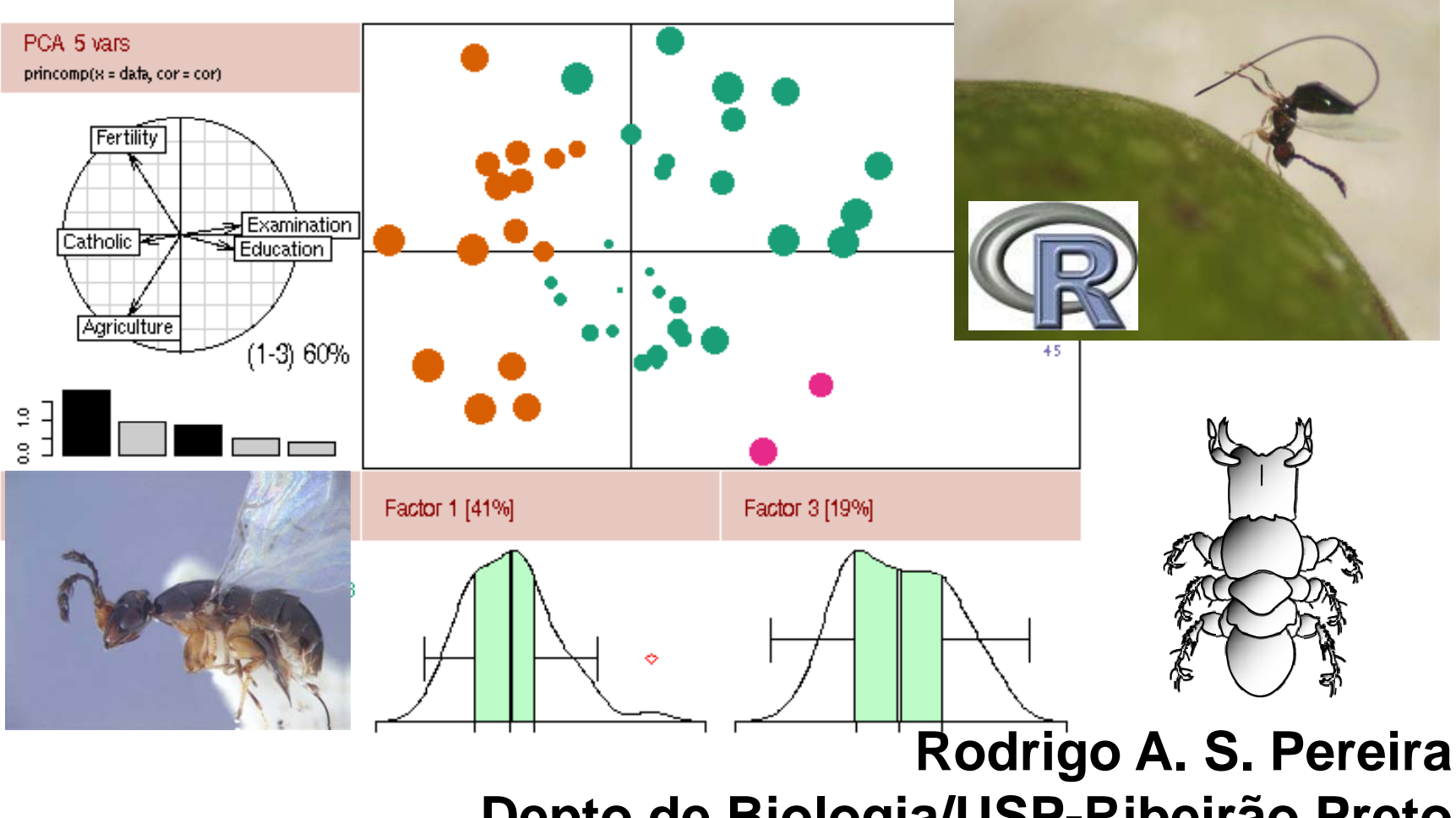

**Depto de Biologia/USP-Ribeirão Preto**

#### Objetivo da aula

Apresentar os princípios básicos de Análise Exploratória de Dados.

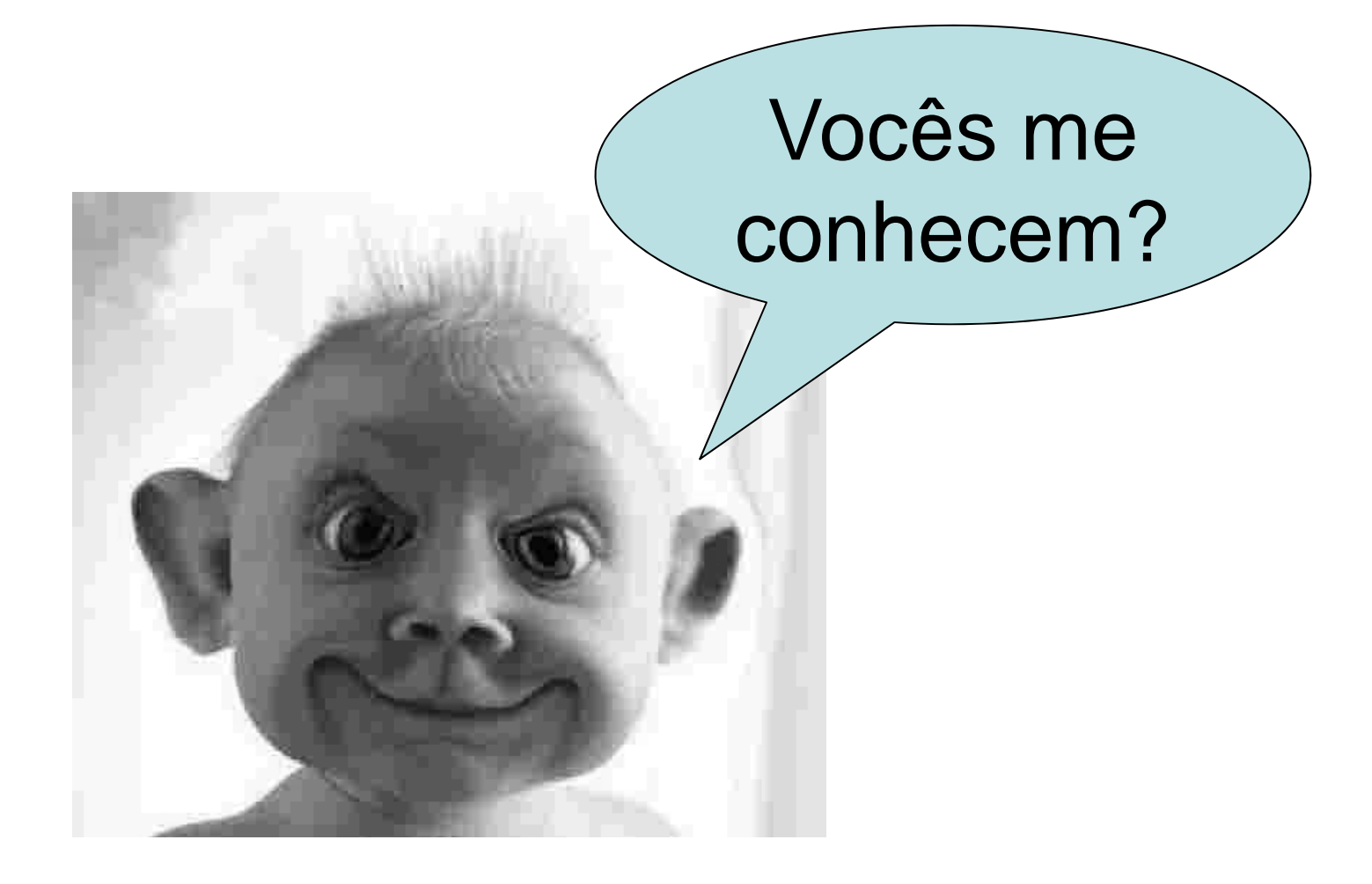

# **Conhecer melhor os Dados**

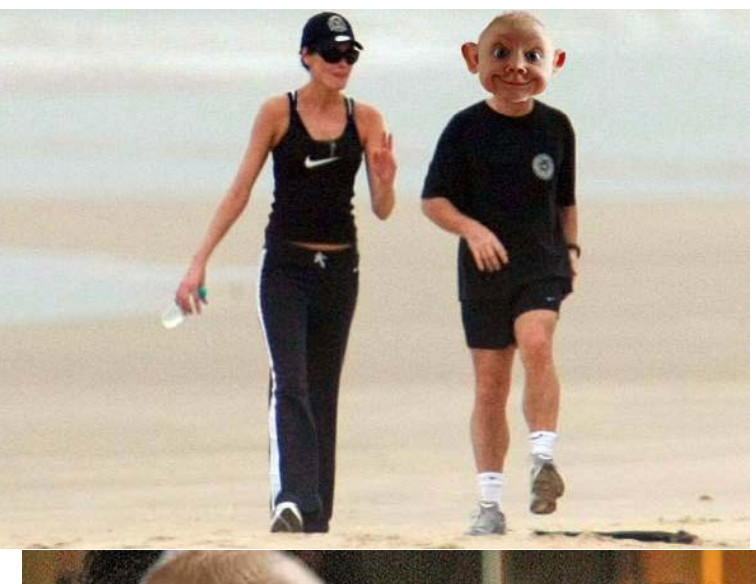

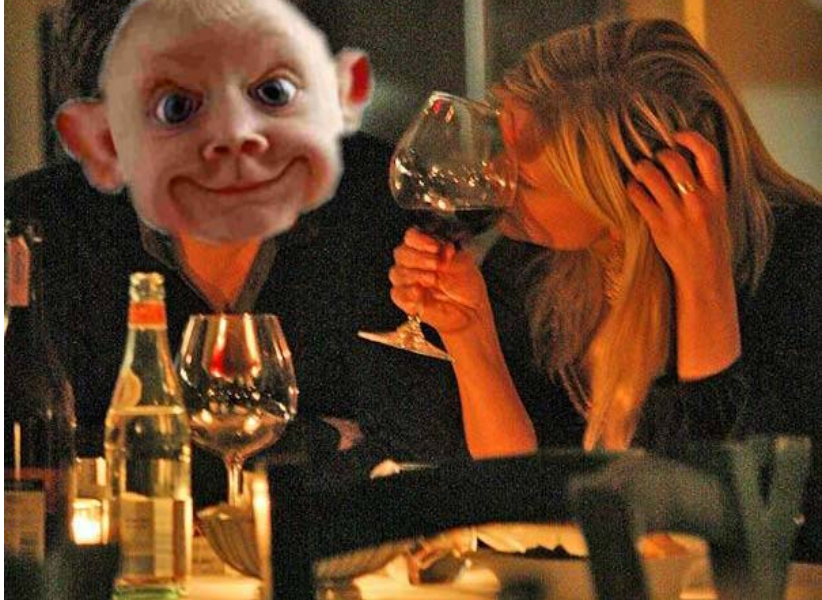

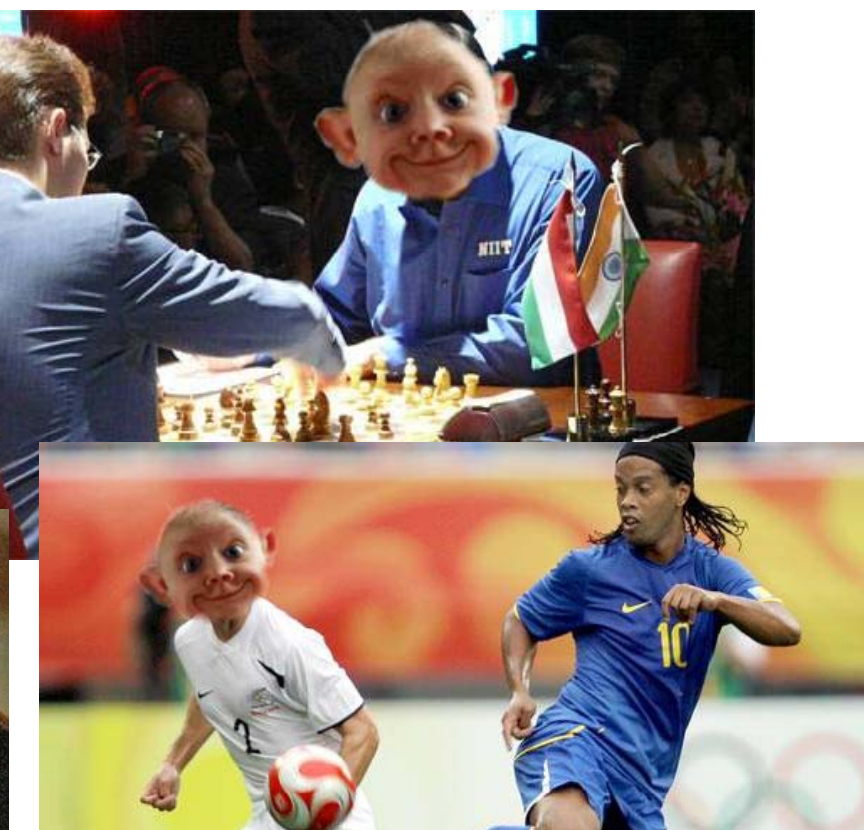

# **A áli E l tó i d D d nálise Explorató ria de a dos (AED)**

**O que é AED?**

**Quem utiliza AED?**

**Objetivos da AED:**

**conhecer os dados**

**detectar padrões**

**orientar os testes de hipóteses**

**ajudar a interpretar os testes de hipóteses**

**Apresentação gráfica é muito útil para AED**

#### **Explorando numericamente...**

#### **Algumas possibilidades no R**

√Espiada básica:

```
summary(), str(), head(), tail()
```
√ Procurar valores perdidos

```
is, na()
```
√Medidas de tendência central e disipersão

```
mean(trim=), mean(), median(), s d(), range()
```
## **Exemplos no R**

### **El d i l t Exploran do visualmen te...**

#### **Princípios básicos da apresentação gráfica:**

<sup>9</sup>**Ressaltar os padrões de interesse;** 

<sup>9</sup>**Manter a estrutura dos dados, de forma que o leitor possa reconst i d d ti d fi truir os a dos a partir da figura;**

<sup>9</sup>**A figura deve ter uma razão dado:tinta alta;**

<sup>9</sup>**As figuras não devem distorcer, exagerar ou aparar os dados.**

#### **Dados univariados**

- 9 **Histograma: gráfico de densidade. Não confundir com gráfico de barras**
	- ¾ **Desvantagens: esconde os dados (mostra apenas intervalos) e as classes são arbitrárias.**

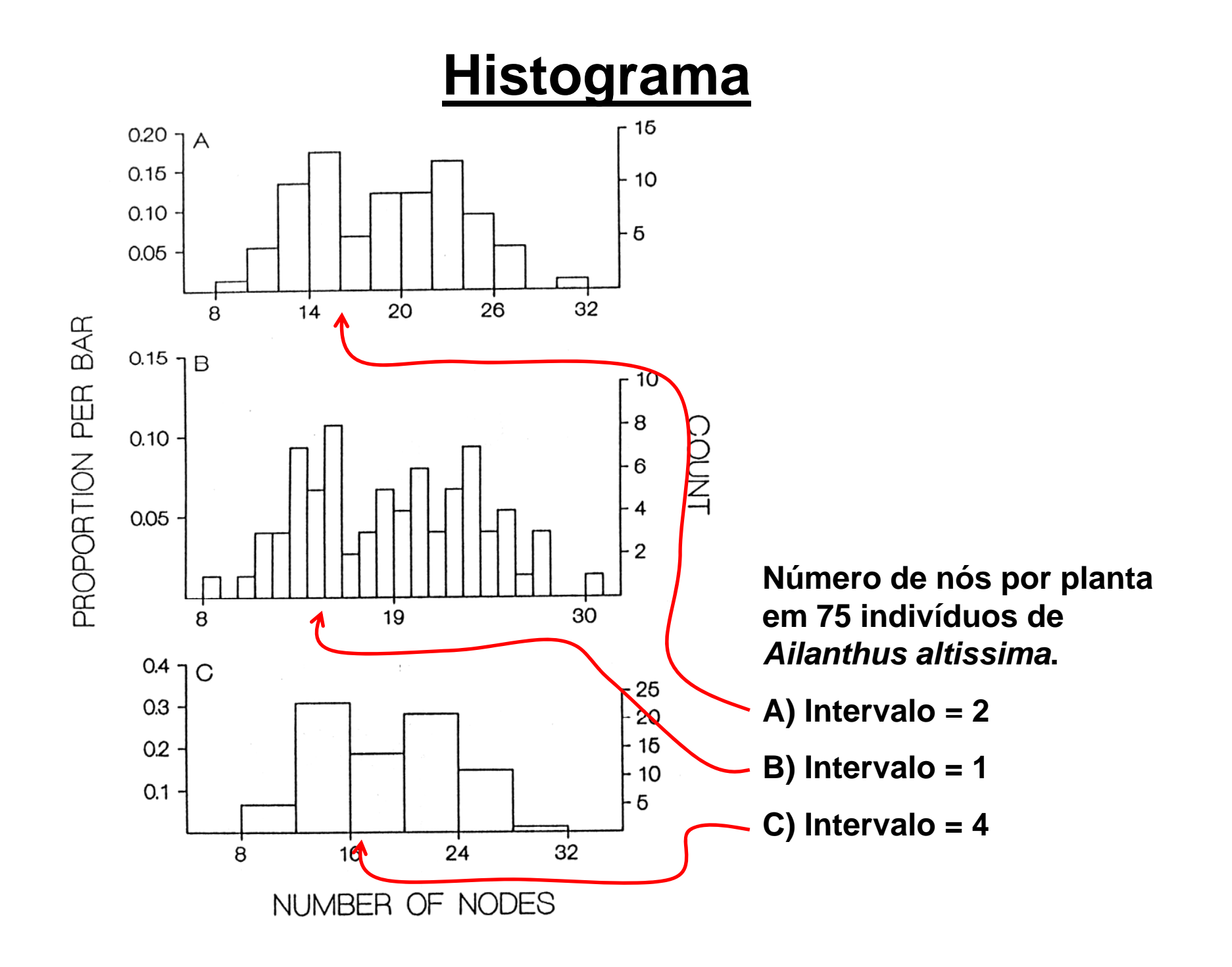

#### **Haste e folha**

<sup>9</sup>**Dados brutos são apresentados**

<sup>9</sup>**Mesmo problema visual que o histograma: classes são arbitrárias**

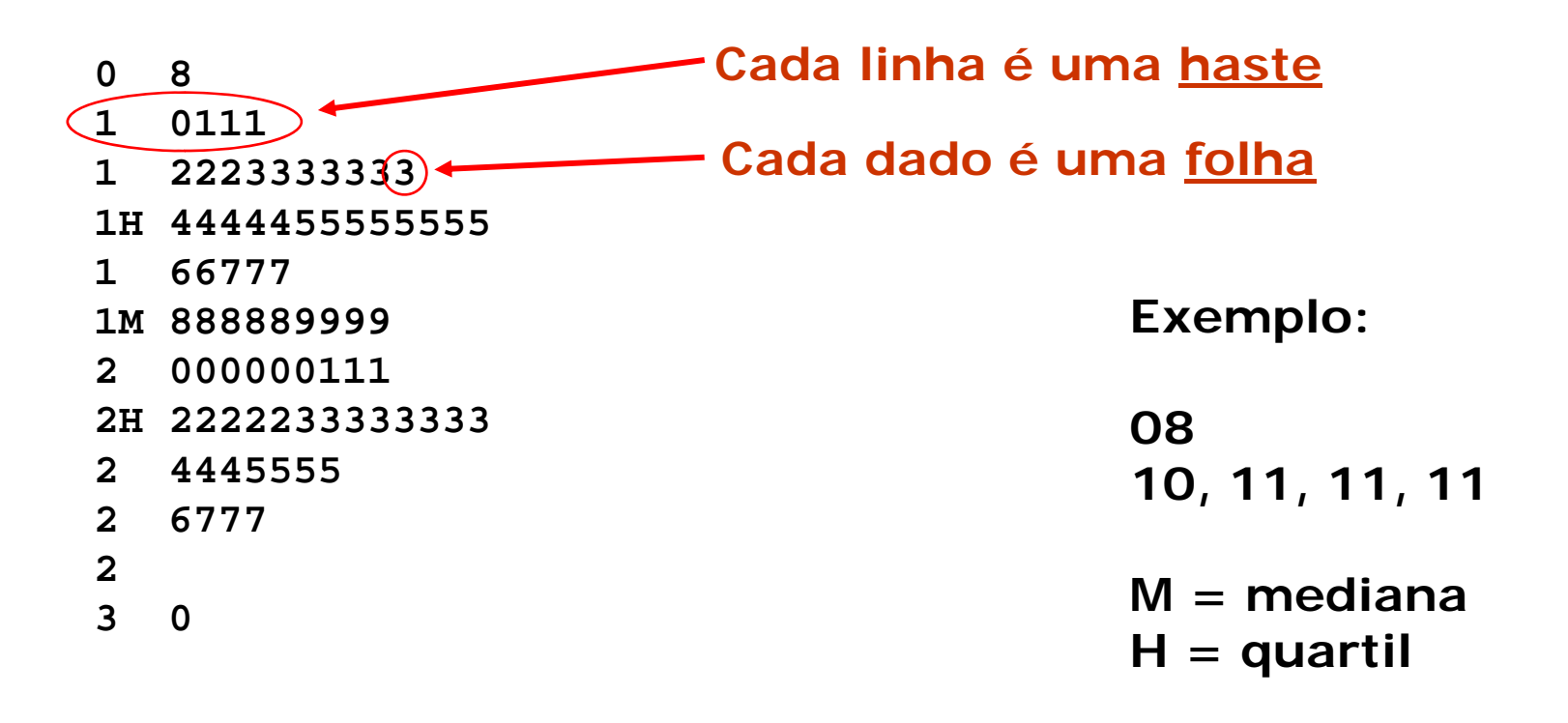

#### **Dit plot**

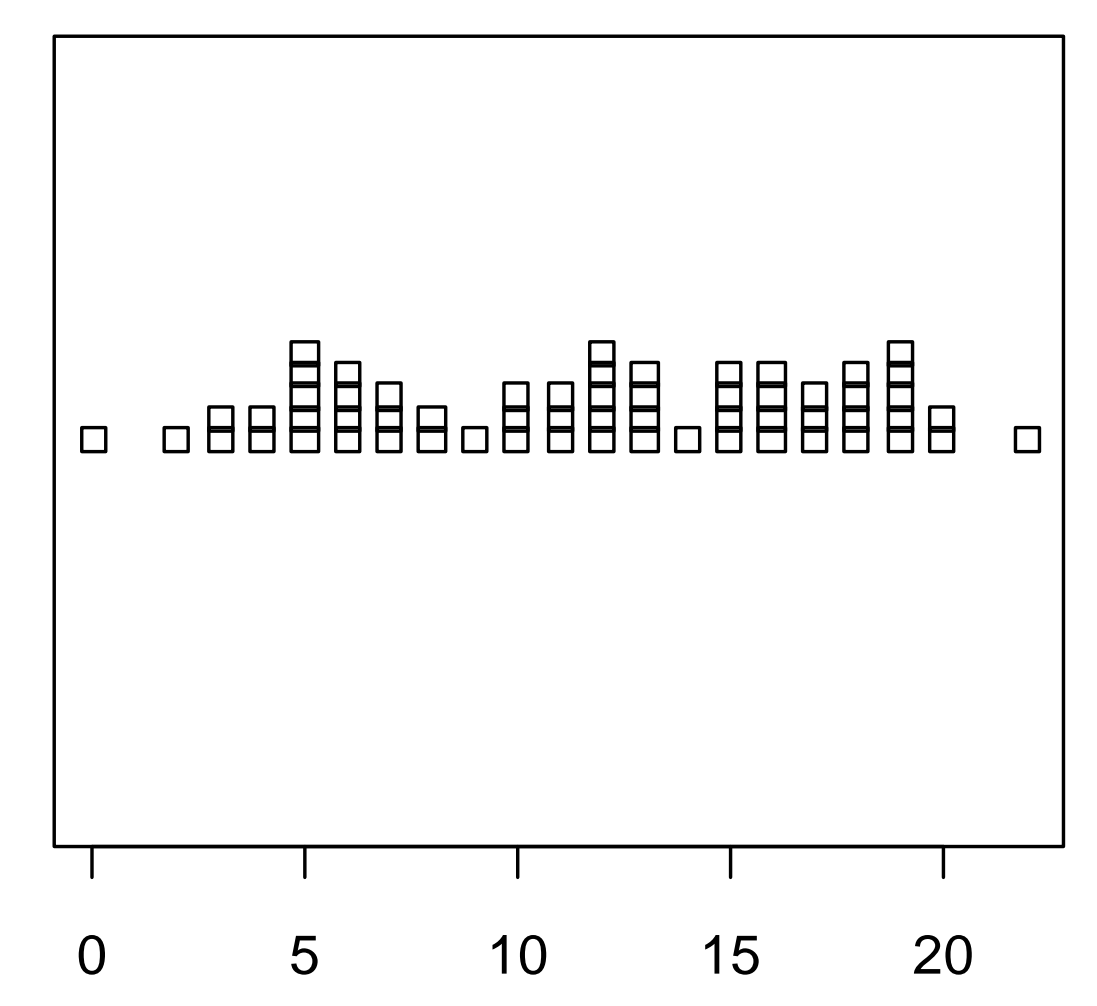

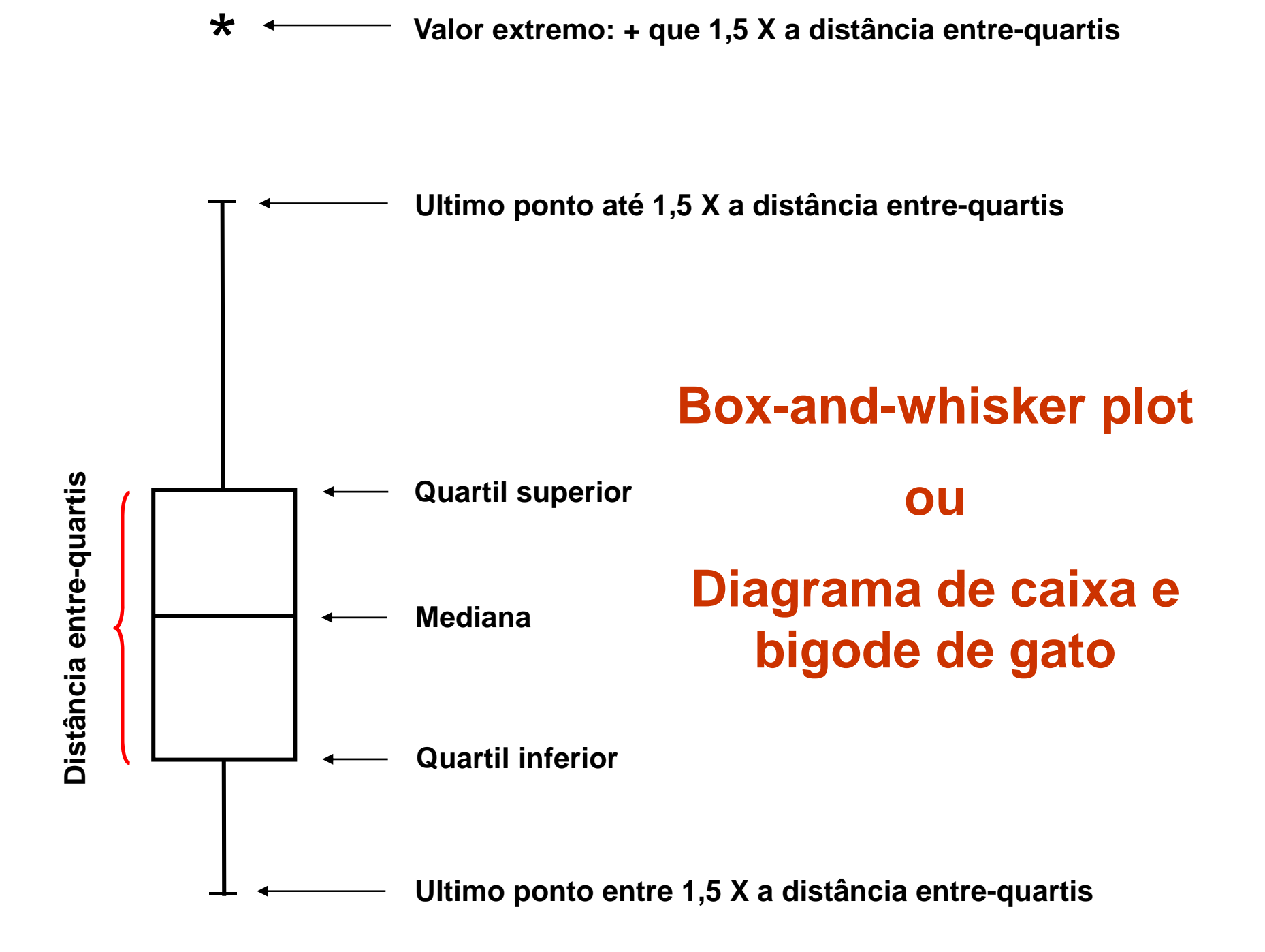

**Histogramas, haste e folha e dit plot p p odem representar possível bimodalidade nos dados**

**Box-plot esconde esse padrão**

## **Exemplos no R**

## **Dados bivariados**

#### **Dispersão**

9 **Permite analisar <sup>a</sup> relação entre duas variáveis**

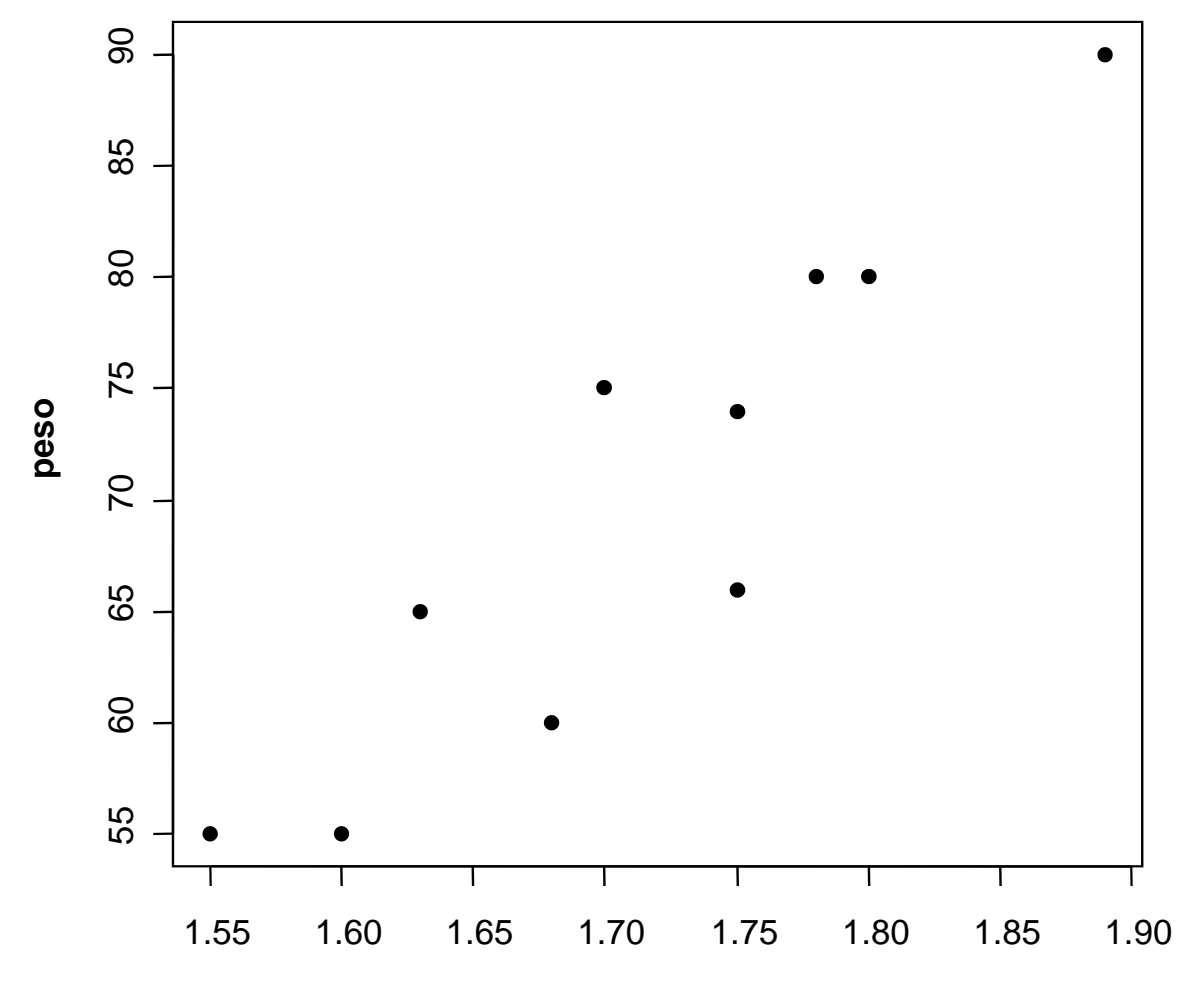

**altura**

#### **Quantil -Quantil**

- 9 **Permite comparar a forma de duas distribuições**
- 9 **Muito usado para avaliar se os dados têm distribuição parecida com alguma distribuição teórica (Normal, Poisson etc).**

#### **Distribuição é importante?**

- $\checkmark$  **Massa larval de insetos criados em duas dietas (X ± SD):**
	- $\blacktriangleright$ **Dieta A: 99,8 ± 29,6 mg (N = 1000 larvas)**
	- $\blacktriangleright$ **Dieta B: 100,1 ± 30,3 mg (N = 1000 larvas)**

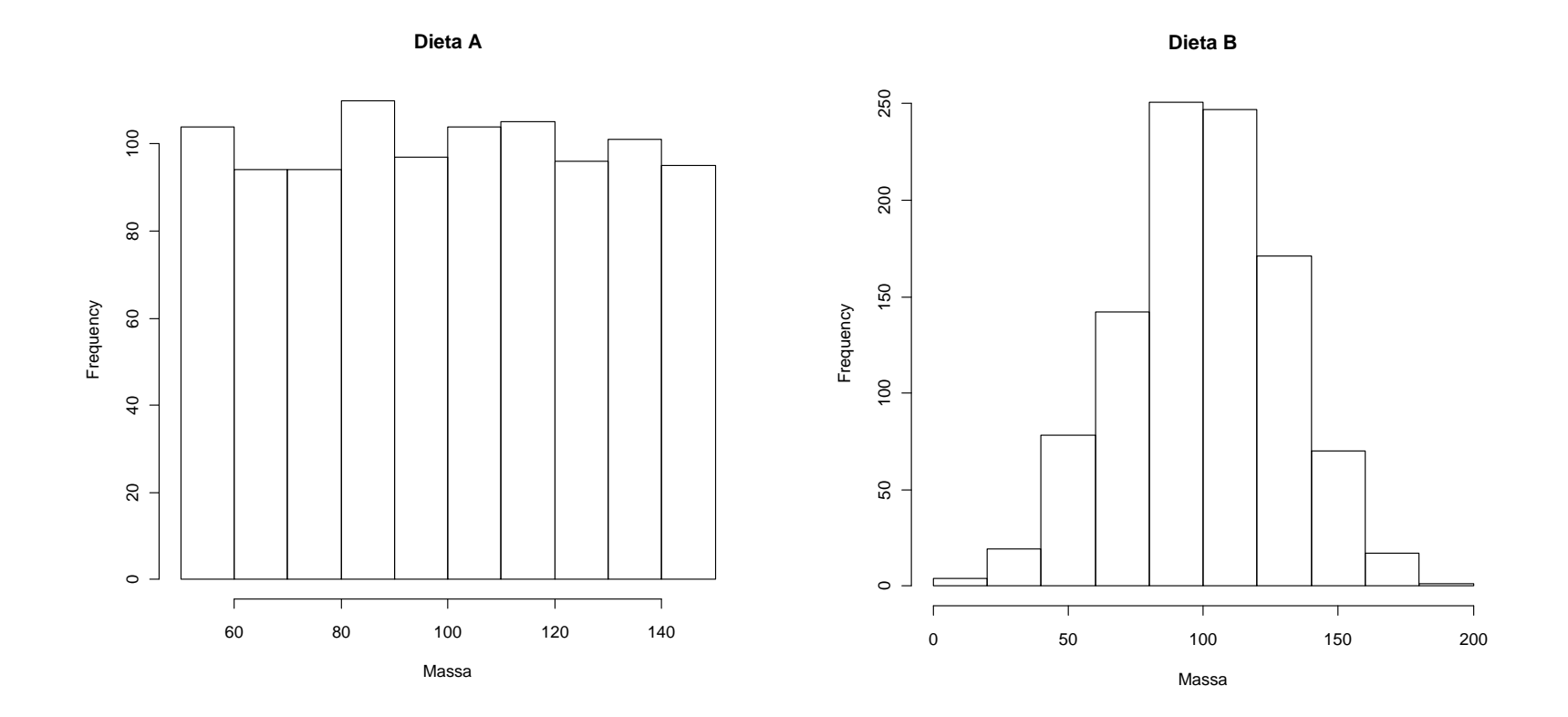

### **Quantil-quantil**

**Normal Q-Q Plot**

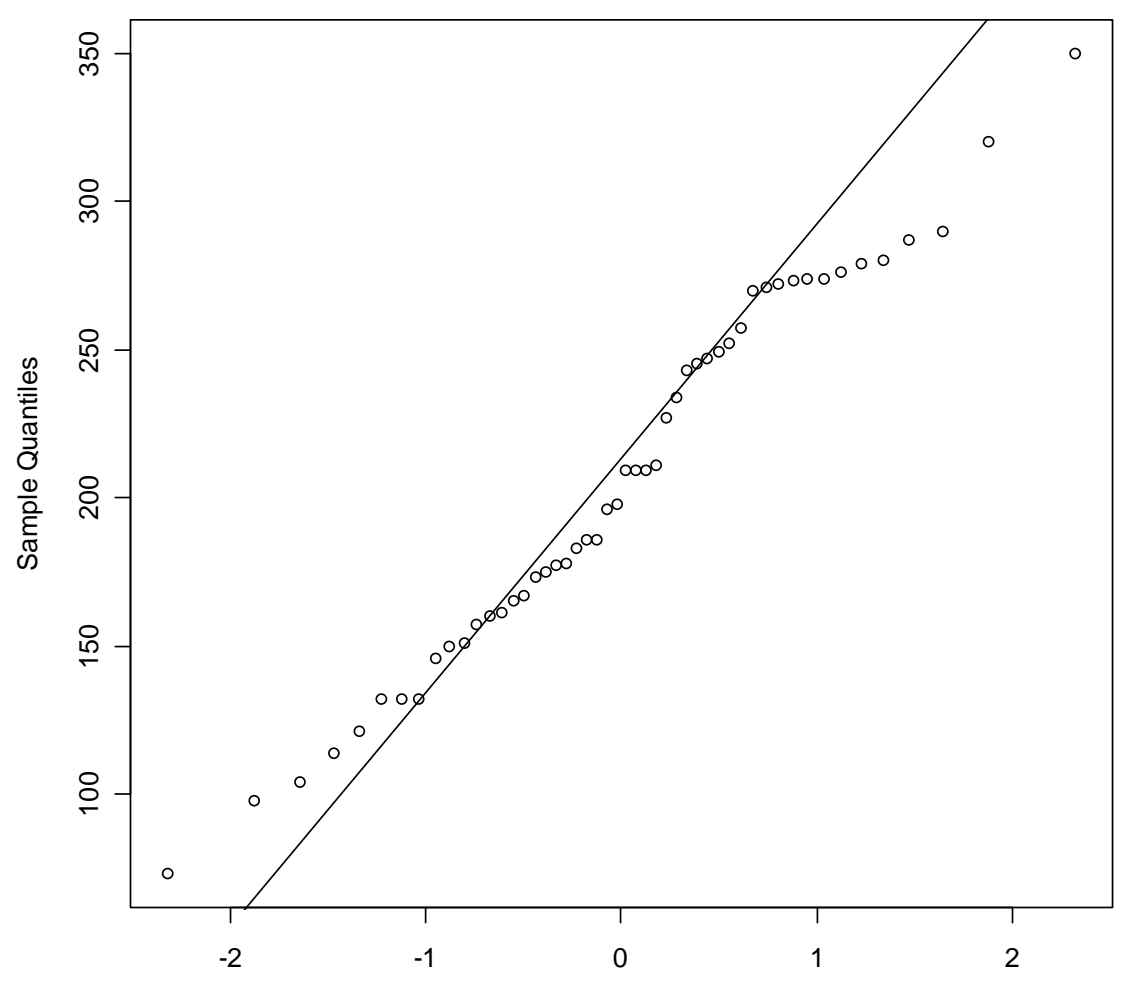

Theoretical Quantiles

### **Quantil-quantil Quantil**

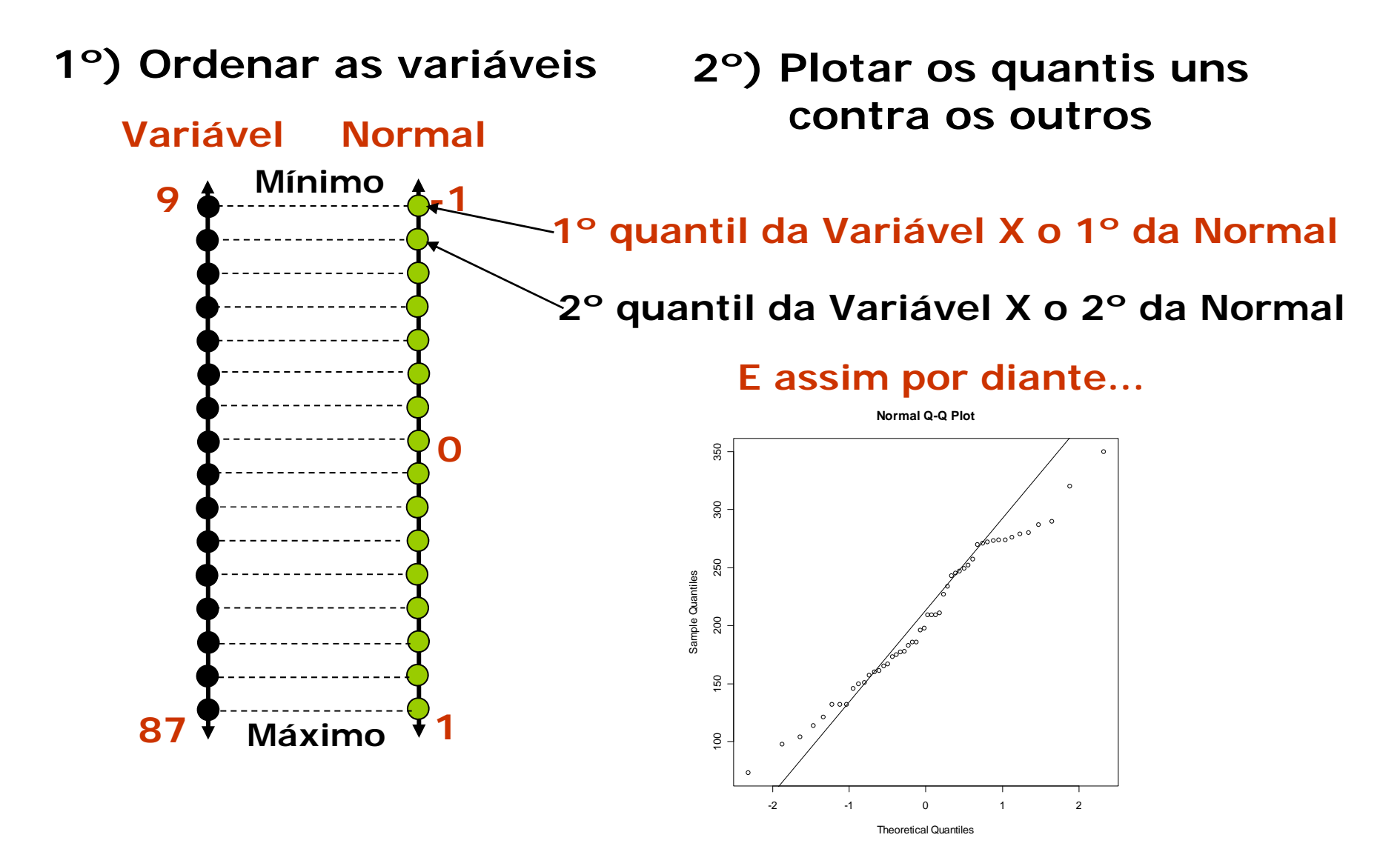

#### Gráfico de Barras

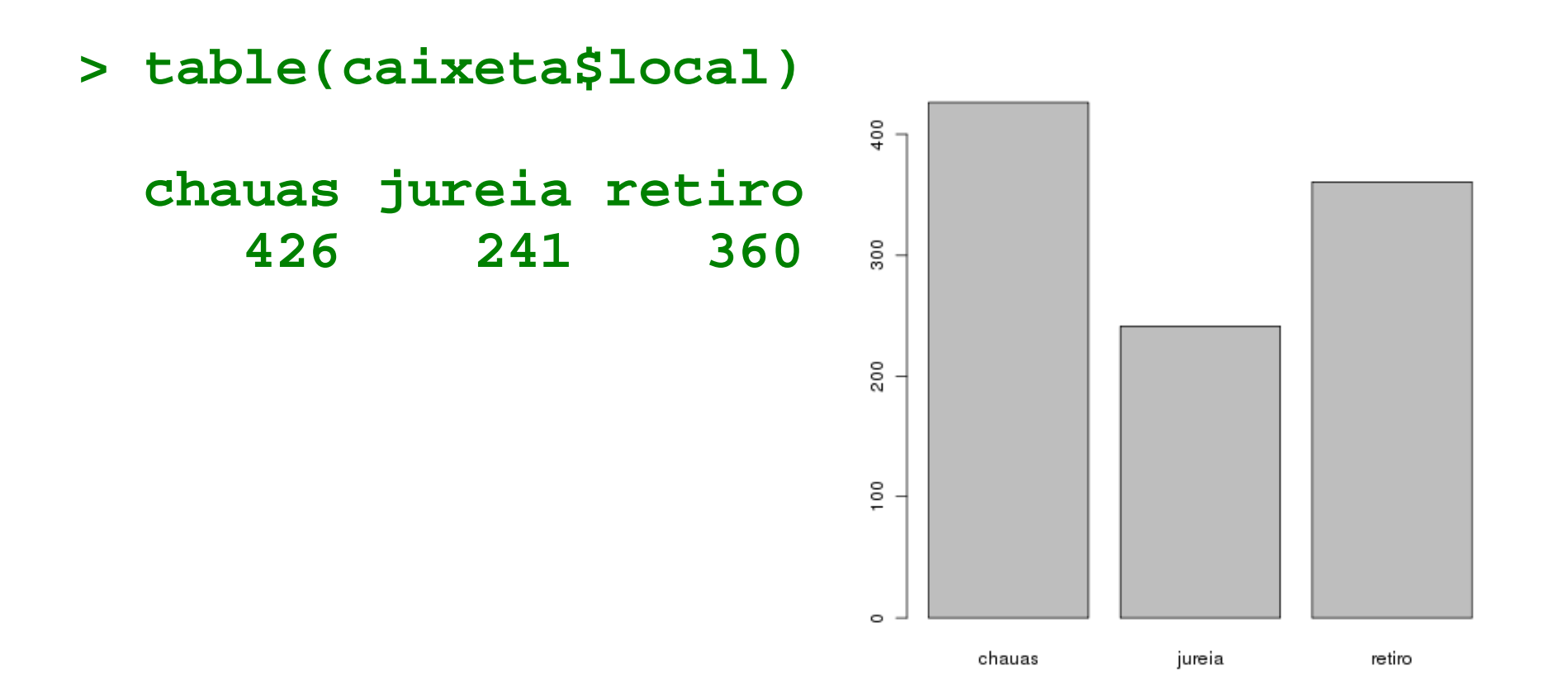

# **Exemplos no R**

### **Sugestão de leitura**

- **Ellison, A. M. 1993. Exploratory data analysis and graphic disp y , ( ), lay. In: Scheiner, S. M. (ed.),***Desig y n and analysis of ecological experiments***. Chapman & Hall, pp. 14-45.**
- **McGill, R., Tukey, J. W. and Larsen, W. A. 1978. Variations Tukey, of Box Plots.** *Am. Statist***. 32: 12-16.**

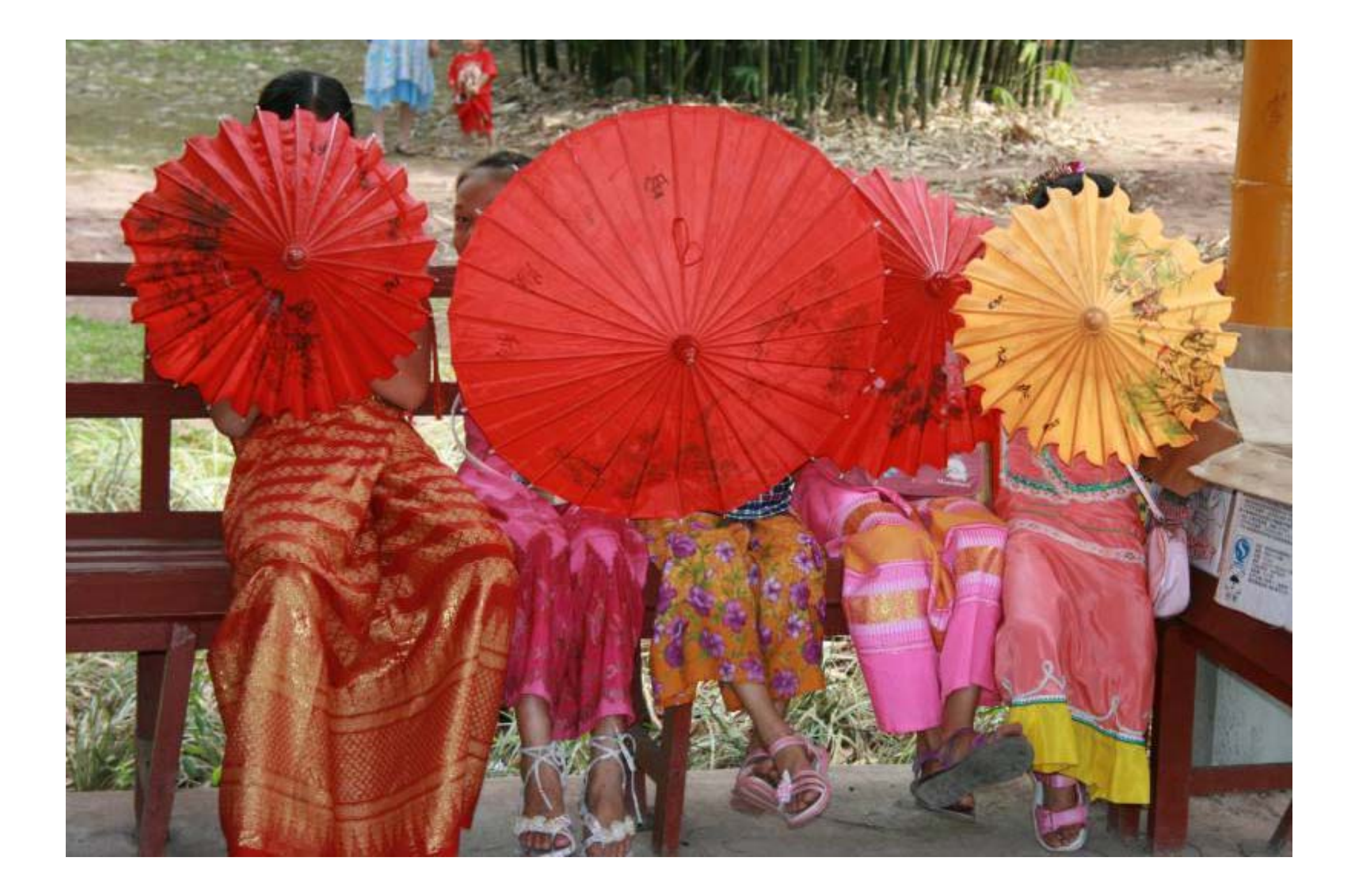